# **odoolib Documentation**

*Release 0.1*

**Juan Hernandez**

January 30, 2015

#### Contents

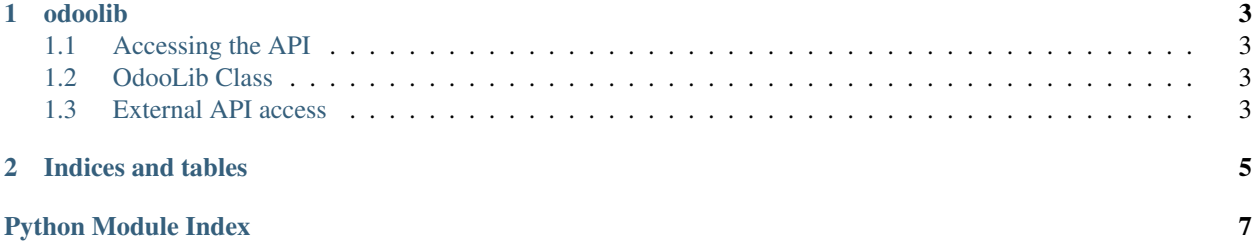

Contents:

#### **odoolib**

### <span id="page-6-4"></span><span id="page-6-1"></span><span id="page-6-0"></span>**1.1 Accessing the API**

Simple OpenERP/Odoo XML-RPC Access:

```
>>> from odoolib.odoolib import OdooLib
>>> ol = OdooLib('htp://oerp_xmlrpc_url:8069', 'db', 'user', 'passwd')
```
## <span id="page-6-2"></span>**1.2 OdooLib Class**

### <span id="page-6-3"></span>**1.3 External API access**

**CHAPTER 2**

**Indices and tables**

- <span id="page-8-1"></span><span id="page-8-0"></span>• *genindex*
- *modindex*
- *search*

Python Module Index

<span id="page-10-0"></span> $\mathsf O$ 

odoolib, 3

Index

#### $\bigcirc$

odoolib (module), 3, 5